## **Corrigé de l'épreuve de GESTION**

**Session de contrôle – Juin 2011** 

**PREMIERE PARTIE : 5 points** 

### **Exercice N°1:** (3 points)

#### **1) Marges, coûts et résultats unitaires**

#### - **Marges sur coût variable :**

 Modèle A : 10,000 – (1,375 +1,175 + 1,325 + 1,225 + 0,160) = **4,740 D** Modèle B : 16,000 – (2,600 + 1,700 + 2,200 + 1,625 + 0,400) = **7,475 D** 

#### - **Coûts fixes :**

Modèle A : 0,750 + 0,850 + 0,250 = **1,850 D**

Modèle B : 1,050 + 1,150 + 0,250 = **2,450 D** 

#### - **Résultats unitaires :**

 Modèle A : 10,000 – 7,110 = **2,890 D** Modèle B : 16,000 – 10,975 = **5,025 D** 

#### **2) Contraintes de production**

 $\begin{bmatrix} 0.2 A + 0.4 B \leq 2400 \end{bmatrix}$  $0.3 A + 0.3 B \le 3000$ 

#### **3) Quantités optimales assurant le plein emploi :**

$$
\int 0.2 A + 0.4 B = 2 400
$$

 $0,3 A + 0,3 B = 3000$ 

#### **A = 8 000 unités B = 2 000 unités**

 *Constatation* : l'entreprise n'est pas en mesure de répondre à toutes les demandes du marché étant donné que sa capacité de production ne le permet pas.

#### **4) Augmentation des capacités mensuelles pour répondre aux besoins du marché :**

Atelier 1 : 0,2 x (10 000 – 8 000) + 0,4 (3 000 – 2 000) = **800 h/mois** 

Atelier 2 : 0,3 x (10 000 – 8 000) + 0,3 (3 000 – 2 000) = **900 h/mois** 

#### **Exercice N°2 :** (2 points)

**1)** Les deux promoteurs ont réalisé l'enquête pour déterminer et choisir, selon des *critères de segmentation*, la *cible* qui réunit le nombre de consommateurs potentiels le plus élevé.

**2)** Critères de segmentation retenus sont :

- implantation géographique : localisation ;

- sexe (masculin / féminin) ;

Modèle (critère démographique)

- tranche d'âge : sup à 30 ans / inférieure à 30 ans. **3)** Segment à choisir :

Modèle Hommes âgés *moins de 30 ans* ; localisation *centre ville*.

Ce segment correspond au nombre de consommateurs potentiels le plus élevé *(600).*

**4)** Il n'est pas raisonnable de se spécialiser dans la fabrication et la commercialisation d'un seul modèle car :

- le risque de perte sur ce modèle met en cause la continuité de l'exploitation ;
- le marché de l'entreprise reste restreint (limité à un seul modèle).

**DEUXIEME PARTIE : 15 points** 

#### **Dossier 1 : Détermination du prix psychologique (6 points)**

- **1)** Tableau de calcul du prix psychologique **(voir annexe 1)**
- **2)** Prix psychologique :

D'après les résultats de l'annexe 1, le prix psychologique de boisson concentrée sans

```
sucre est de 4,720 D
```
**3)** a) prix psychologique HTVA = 4,720 /1,18 = **4 D** 

- b) marge du distributeur =  $4 3 = 1$  D
	- taux de marque = 1/4 = 0,25 soit **25 %**
- **4)** Seuil de rentabilité :
	- en quantité : 70 000 / (3,000 1,600) = **50 000 unités**
	- en valeur : 50 000 x 3 = **150 000 D**
- **5)** Bénéfice à réaliser pour un niveau d'activité de 65 000 unités : (65 000 x 1,400) – 70 000 = **21 000 D**
- **6)** Cette phase correspond au **lancement** du nouveau produit

#### **Dossier 2 : Investissement financement (9 points)**

- **A. Investissement** (5 points)
- **1)** CAF **(voir annexe 2)**
- **2)** VAN générée par l'investissement :

 VAN = - 250 000 + 48 839,278 + 51 419,013 + 52 885,254 + 59 675,140 + 56 061,788 + (50 000 x 0,567 427) = **47 251,823 D** 

**3)** Au taux d'actualisation de 12 %, le projet **est rentable** car sa VAN : 47 251,823> 0 **4)** DRCI :

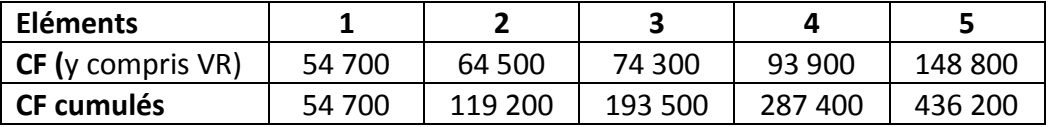

**DRCI =** 3 ans et (250 000 – 193 500) x 12 mois = 7,22 mois soit **3 ans 7 mois et 7 jours** 93 900

- **B. Financement** (4 points)
- **1)** Montant de l'autofinancement = 250 000 x 30 % = **75 000 D**
- **2) a)** Taux d'intérêt de l'emprunt : 17 500 / 175 000 = 0,1 soit **10 %** 
	- **b)**  $I_2 = 140\,000 \times 0.1 = 14\,000 \text{ D}$ 
		- Amortissement = 175 000 / 5 = **35 000 D**
		- Annuité<sub>2</sub> = 14 000 + 35 000 = **49 000 D**
- Capital restant dû à la fin de la 2<sup>e</sup> période = 140 000 35 000 = **105 000 D**
- **3)** Flux nets de trésorerie actualisés **(voir annexe 3)**
- **4)** Coût de financement de l'investissement = **158 024,315 D**
- **5)** Le projet est à retenir car les exigences de l'entreprisesont respectées :
	- VAN : 47 251,823 D > 25 000 D ; DRCI 3 ans 7 mois et 7 jours < 4 ans ;
	- Coût de financement 158 024,315 D < 160 000 D.

# **FEUILE A RENDRE AVEC LA COPIE**

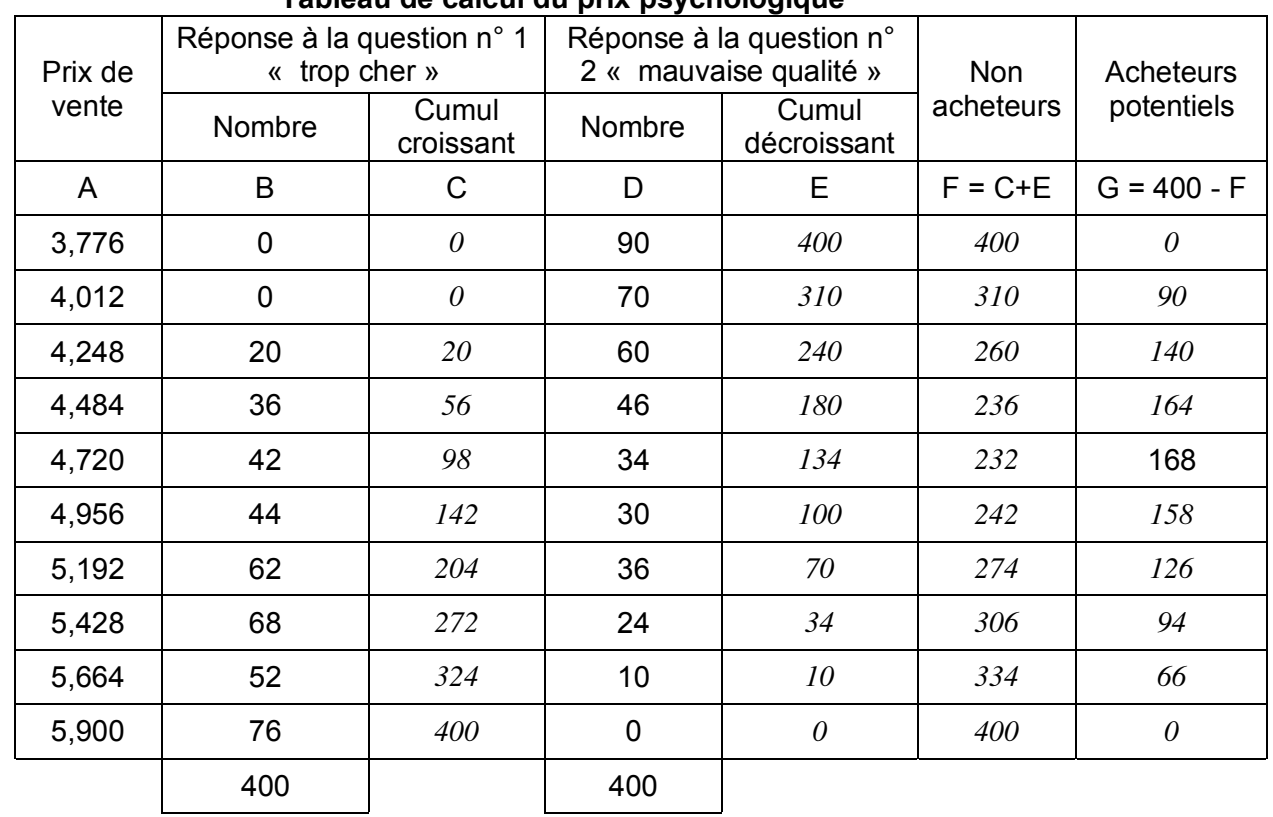

### **Tableau de calcul du prix psychologique**

## **Annexe 2 :**

**Annexe 1 :** 

#### **Tableau de calcul des cash-flows (CAF) nets actualisés (Sommes en dinars)**

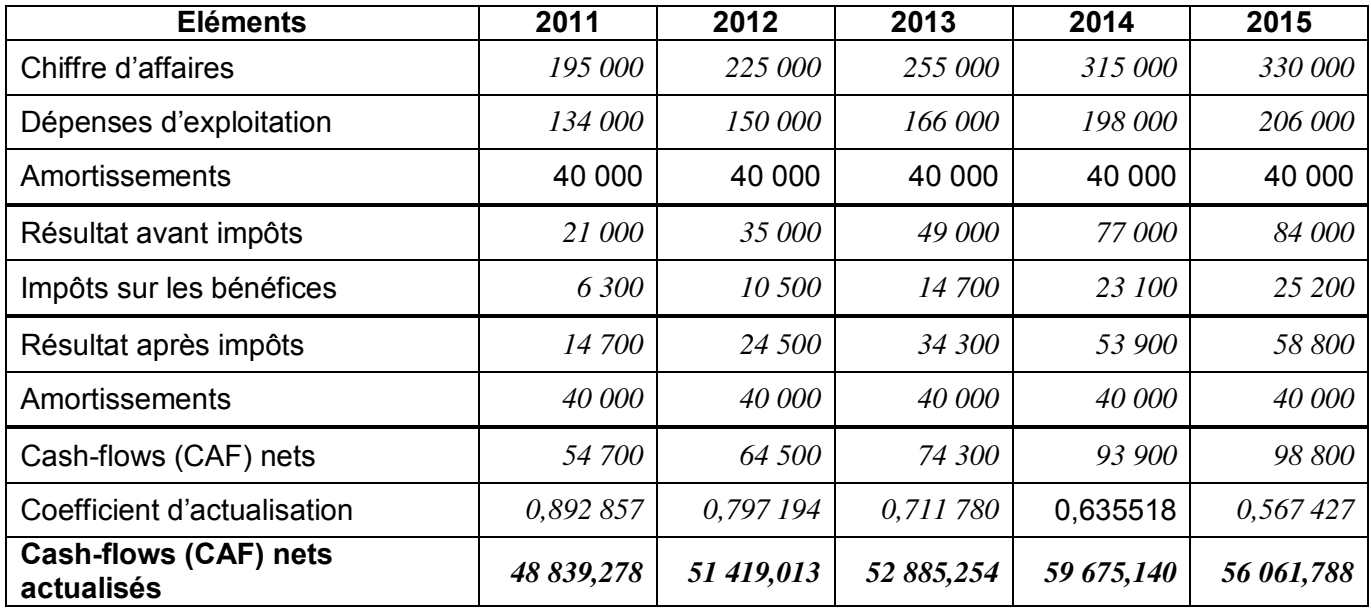

## **Annexe 3 :**

#### **Tableau de calcul des flux nets de trésorerie actualisés (Sommes en dinars)**

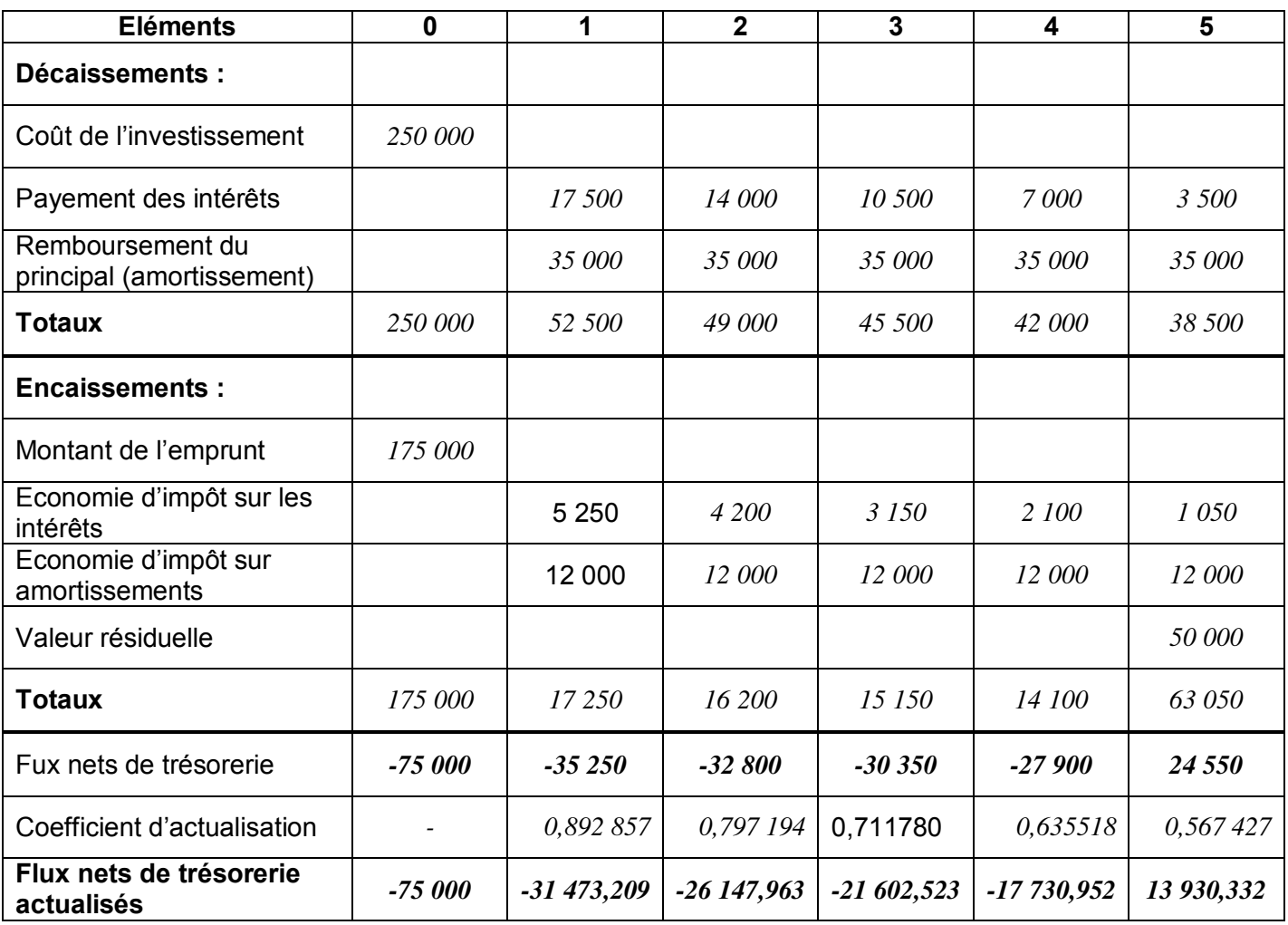

# **Analyse du sujet : Session de contrôle 2011**.

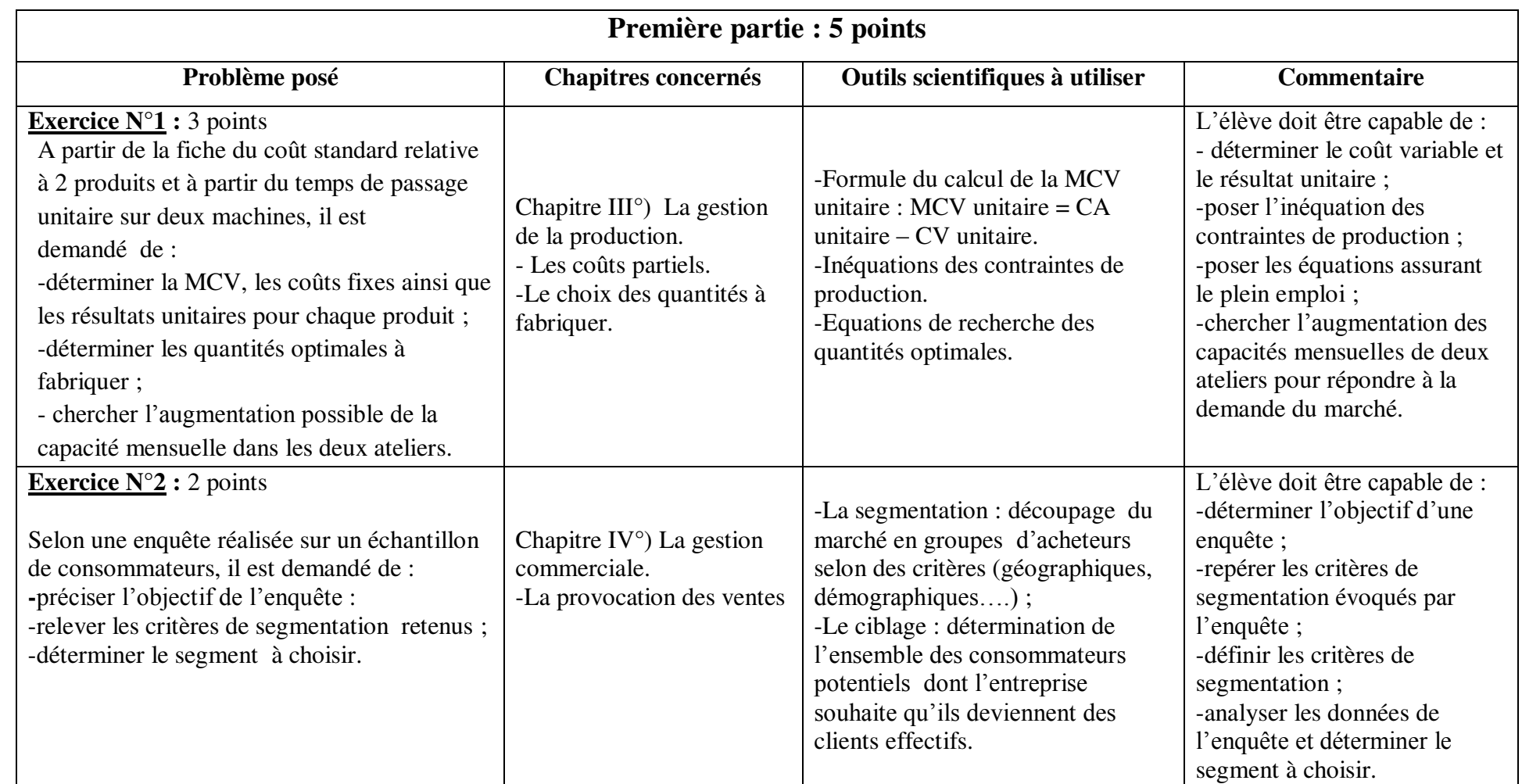

# **Deuxième partie : 15 points**

Problématique et fil conducteur : L'entreprise soucieuse d'élargir sa gamme de produits et de mieux répondre aux attentes de sa clientèle, elle envisage le lancement d'un nouveau produit sur le marché, le gérant s'interroge sur l'opportunité de fabriquer ce produit ; l'analyse des dossiers suivants s'avère nécessaire :

*Dossier n°1* : *Détermination du prix psychologique.*

→ *Dossier n°2* : *Investissement et financement.* A/- Investissement (Calcul des C.A.F nets actualisés → Calcul de la V.A.N et détermination de la DRCI) **→ B**/- Financement (calcul de l'autofinancement, calcul du taux d'intérêt de l'emprunt, justification d'une ligne du tableau d'amortissement de l'emprunt  $\rightarrow$  calcul du coût net de financement  $\rightarrow$  décision à prendre).

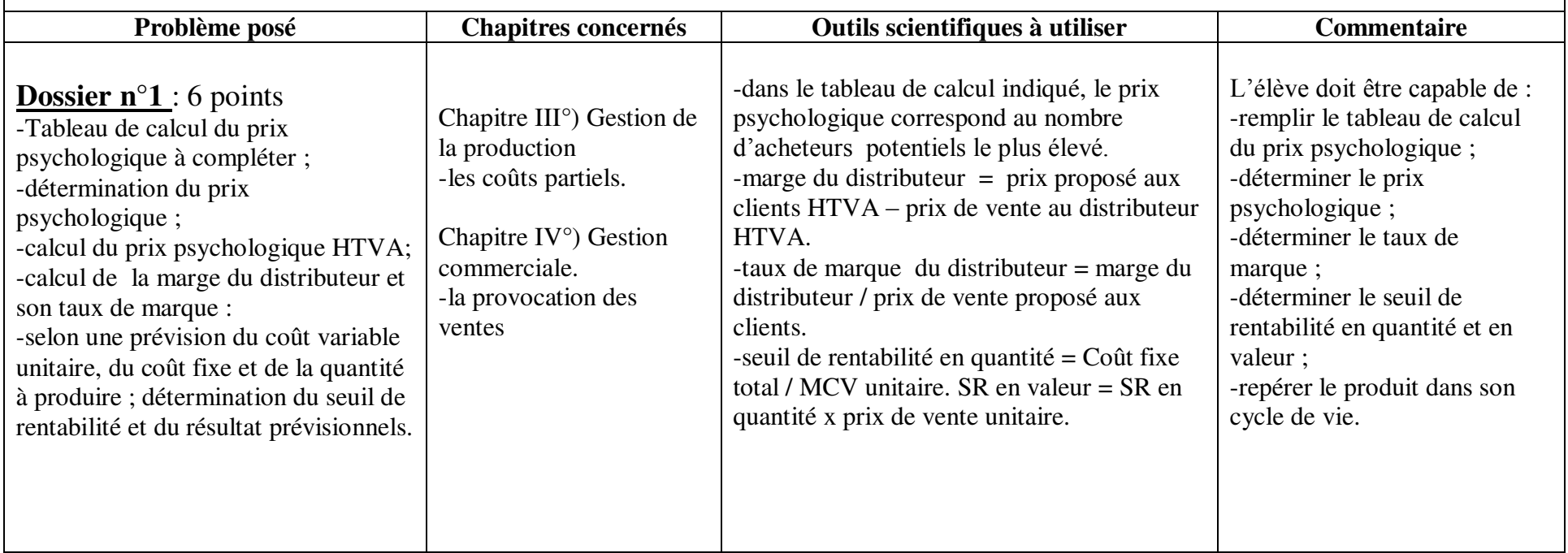

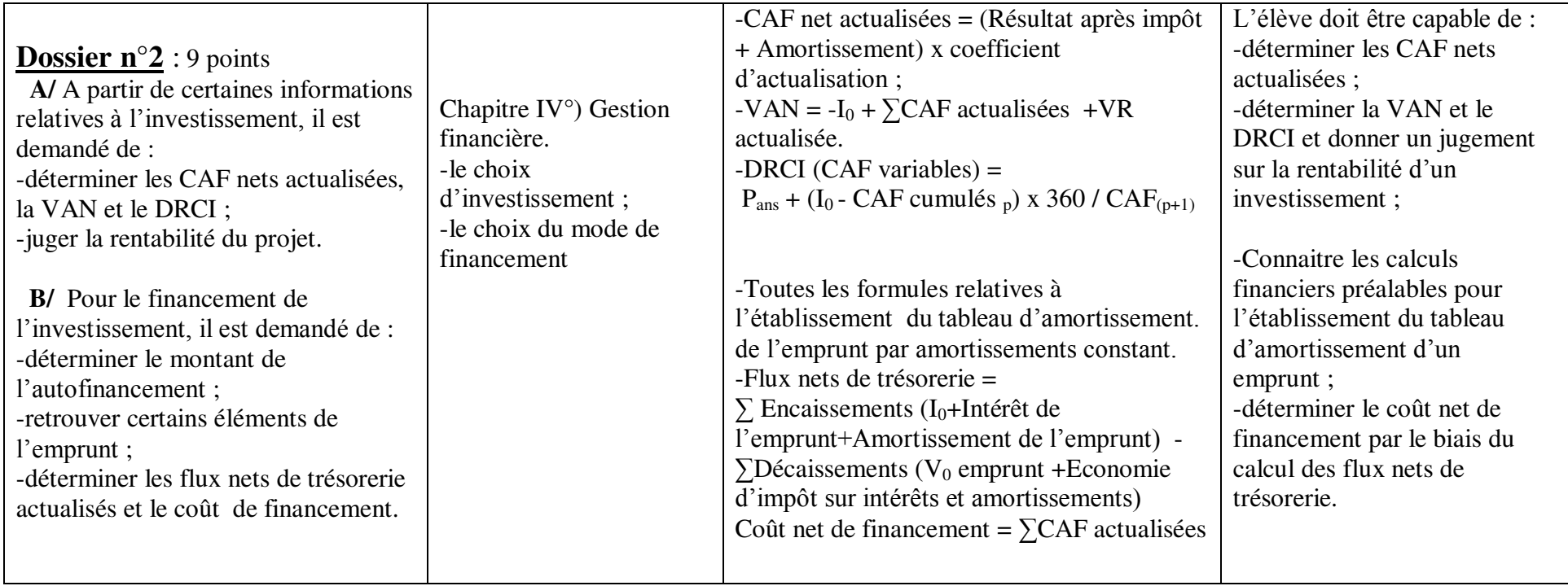